# **Extract Slice** Refactoring

**Ran Ettinger**

**One Day Workshop in Refactoring Functional ProgramsThe University of Kent, Canterbury, KentFebruary 9th, 2004**

## Goal: Enhanced Code Reusability

- Existing code: you have a function that computes several results and you wish to reuse one of those, in isolation.
- Refactor: extract the requested computation into a function whose name explains the purpose of the computation.

## Example: Word Count

```
count :: [Char]→(Int,Int,Int)count = snd.foldl counter (False,(0,0,0))
```

```
counter :: (Bool,(Int,Int,Int))→Char→(Bool,(Int, Int, Int))counter (inword, (nl, nc, nw)) c\vert c=='\n' = (False,(nl+1,nc+1,nw))
 | c=='\t' || c==' ' = (False,(nl, nc+1,nw))
 | not(inword) = (True, (nl, nc+1,nw+1))| otherwise = (inword,(nl, nc+1,nw))
```
#### Count Lines – reuse; no isolation

**countLines :: [Char]** → **Int countLines = first . count**

**countChars :: [Char]** → **Int countChars = second . count**

**countWords :: [Char]** → **Int countWords = third . count**

### Count Lines – reuse; in isolation

**countLines' :: [Char]** → **Int countLines' = snd.foldl linesCounter (False, 0)**

```
linesCounter :: (Bool,Int) → Char → (Bool,Int)
linesCounter (inword, nl) c| c=='\n' = (False, nl+1)| c=='\t' || c==' ' = (False, nl)| not(inword) = (True, nl)| otherwise = (inword, nl)
```
## Count Lines – reuse; in isolation (2)

**countLines'' :: [Char]** → **Int countLines'' = foldl linesCounter 0**

**linesCounter' :: Int** → **Char**  → **Int linesCounter' nl c** $| c == \n}$  = nl+1 **| otherwise = nl**

#### Count Words – reuse; in isolation

```
countWords' :: [Char] → Int
countWords' = snd.foldl wordsCounter(False, 0)
```

```
wordsCounter :: (Bool,Int) → Char → (Bool,Int)
wordsCounter (inword, nw) c
| c=='\n'||c=='\t'||c==' ' = (False, nw)| not(inword) = (True, nw+1)| otherwise = (inword, nw)
```
#### Count Chars – reuse; in isolation

**countChars' :: [Char]** → **Int countChars' = foldl charsCounter 0**

**charsCounter :: Int** → **Char** <sup>→</sup> **Int charsCounter nc c = nc+1**

## Count Chars – reuse; in isolation (2)

**countChars'' :: [Char]** → **Int countChars'' = length**

#### Word Count - refactored

**count' :: [Char]** → **(Int, Int, Int) count' = split3 countLines' countChars' countWords'**

**split3 :: (a**→**b)**→**(a**→**c)**→**(a**→**d)**→ **<sup>a</sup>**<sup>→</sup> **(b,c,d) split3 f g h x = (f x, g x, h x)**

# Extract Slice in monadic code?

```
eval :: (ExcMonad m,StMonad m)⇒Term → m Int
eval (Con x) = return xeval (Div t u) = do x ← eval u
      y ← eval t
      tickif y==0then raise "divide by zero"else return (x div y)
```
### Exceptions monad

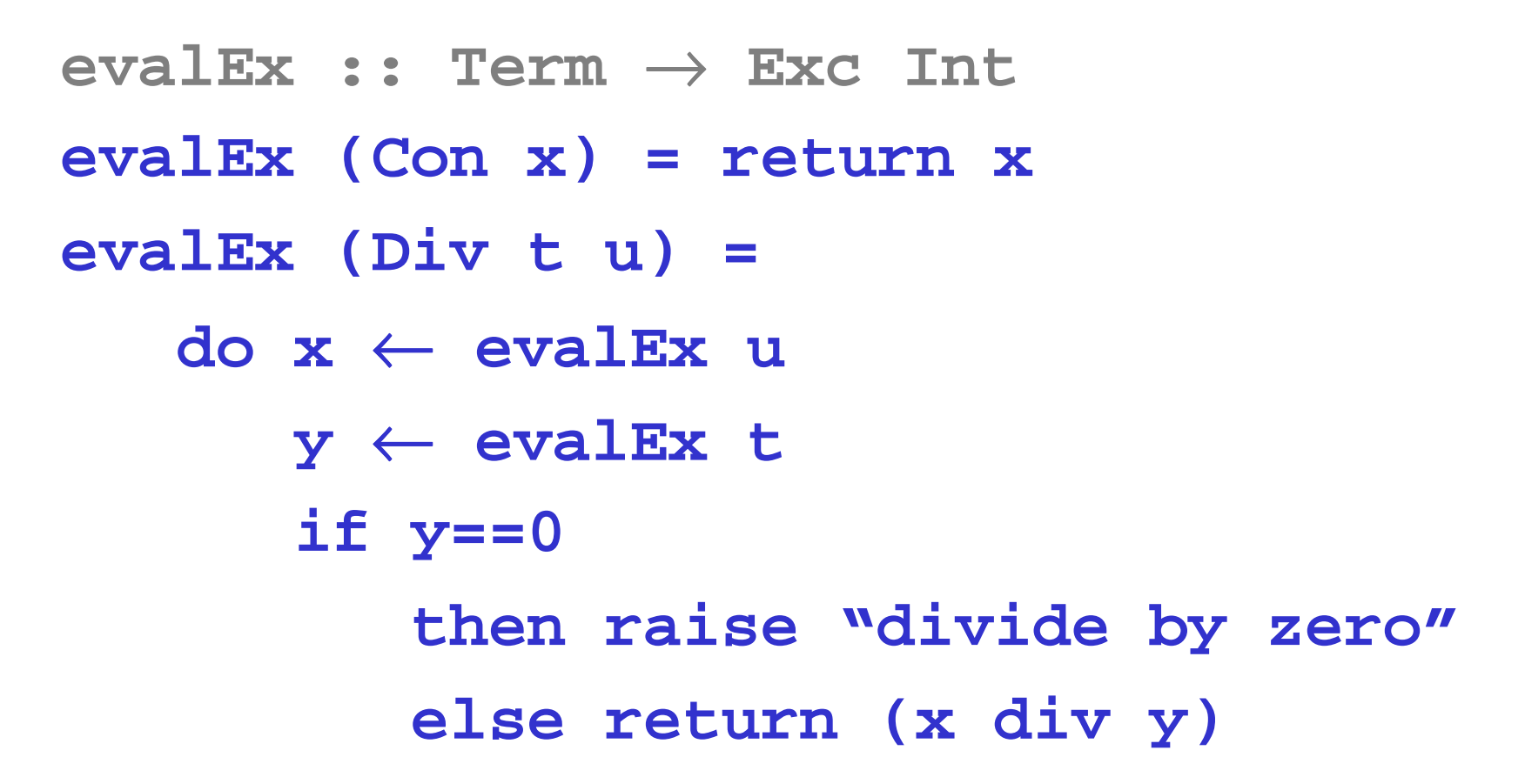

## State monad

```
evalSt :: Term → St Int
evalSt (Con x) = return xevalSt (Div t u) = do x ← evalSt u
      y ← evalSt t
      tickreturn (x div y)
```
## A larger example

- Tangled flow error checking in a Java compiler:
	- –used-before-assigned vars and blank final fields
	- –assigned-twice blank finals
	- **Links of the Common** constructors not filling in blank final fields
	- –unreachable stmts
	- missing return stmts
	- various illegal try/catch stmts

#### References and Acknowledgements

- $\bullet$  The word count slicing example is from "Using Program Slicing in Software Maintenance", Gallagher and Lyle.
- • The monadic example is from "Introduction to Functional Programming", Richard Bird, second edition, Chapter 10.
- •The flow error checking example is from the AspectJ compiler (www.aspectj.org): *FlowCheckerPass.java*.
- $\bullet$  Thanks to Mathieu Verbaere for his contribution during his MSc project and to our supervisors Oege de Moor and Mike Spivey.
- •http://web.comlab.ox.ac.uk/oucl/research/areas/progtools/projects/nate/nate.html